### **МІНІСТЕРСТВО ОСВІТИ І НАУКИ УКРАЇНИ Донецький національний університет економіки і торгівлі імені Михайла Туган-Барановського**

ЗАТВЕРДЖЕНО На засіданні кафедри загальноінженерних дисциплін та обладнання Протокол №1 від «28» серпня 2023р. Зав. кафедри О.В. Омельченко (иідиис)

# **РОБОЧА ПРОГРАМА ДИСЦИПЛІНИ «СИСТЕМИ АВТОМАТИЗОВАНОГО ПРОЕКТУВАННЯ»**

Ступінь: бакалавр

## **Кількість кредитів ЄКТС 10**

Розробник: Цвіркун Л.О. доцент кафедри загальноінженерних дисциплін та обладнання, к.п.н.

2023 – 2024 навчальний рік

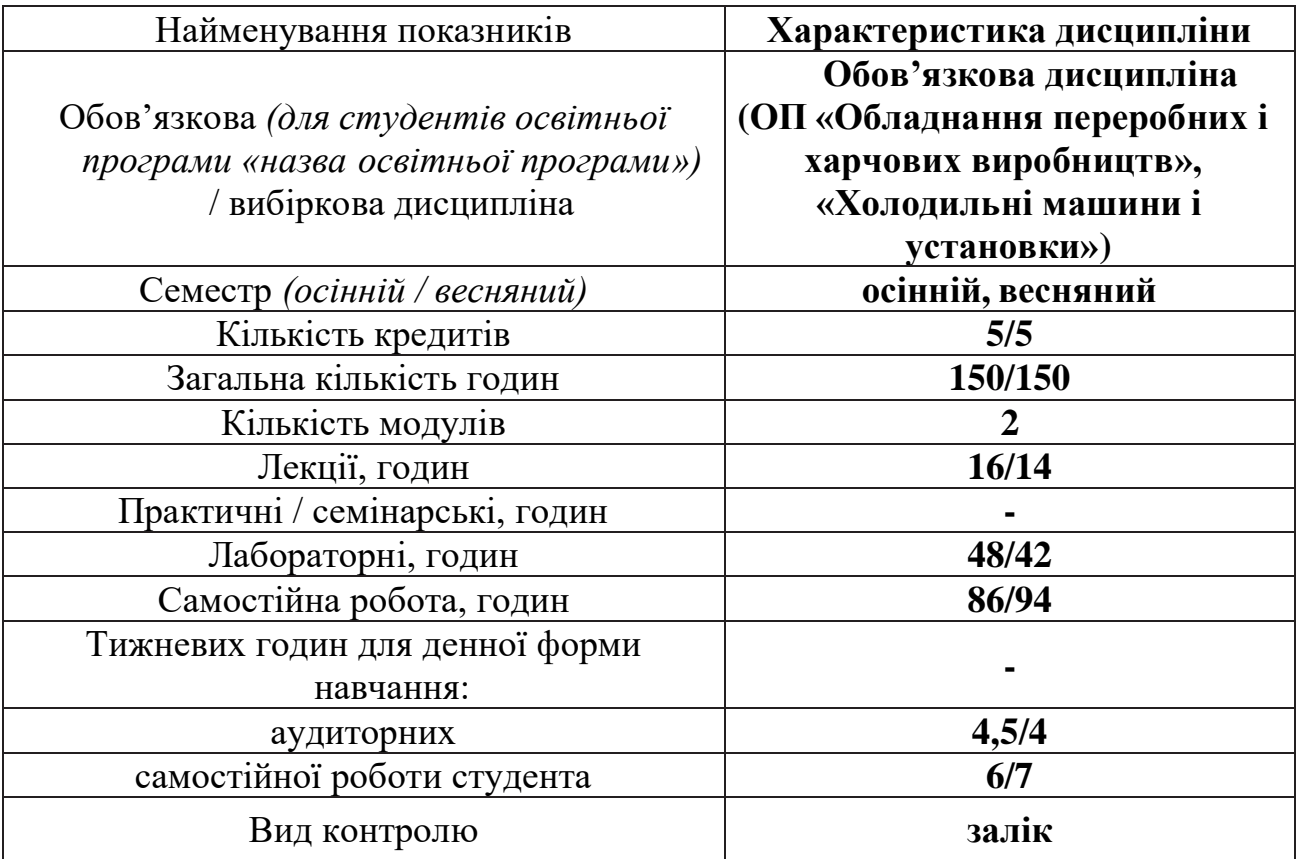

### **1. Опис дисципліни**

### **2. Програма дисципліни**

**Мета:** формування системи знань основних методів та засобів процесу автоматизованого проектування, практичних навичок роботи з системами автоматизації інженерної діяльності.

**Завдання** дисципліни полягає в теоретичній і практичній підготовці здобувачів ВО до проектно-конструкторської діяльності, формування вмінь та навичок: оволодіння правилами та методами проектування технічних об'єктів, застосування систем автоматизованого проектування у процесі виконання інженерних завдань.

**Предмет:** вивчення основних принципів, методів та засобів систем автоматизованого проектування.

#### **Зміст дисципліни розкривається в темах:**

Тема 1. САПР як складова технологічного процесу виготовлення обладнання. Основні групи команд у системі AutoCAD.

Тема 2. Засоби редагування графічної інформації. Шари та їх властивості.

Тема 3. Методи побудови елементів креслень.

Тема 4. Засоби забезпечення точності побудов.

Тема 5. Типова послідовність графічних побудов.

Тема 6. Бібліотеки стандартних графічних елементів.

Тема 7. Формати файлів для обміну даними між різними САПР.

Тема 8. Пристрої та способи виведення графічної інформації на друк.

Тема 9. Проектування технічних об'єктів. Основні поняття та визначення.

Тема 10. Автоматизація проектування. Методи та завдання процесу проектування.

Тема 11. Складові частини САПР та підсистеми.

Тема 12. Принципи побудови САПР.

Тема 13 Основні вимоги до технічних засобів САПР.

Тема 14. Периферійні пристрої САПР.

Тема 15. Математичне забезпечення САПР.

Тема 16. Інформаційне забезпечення САПР.

## **3. Структура дисципліни**

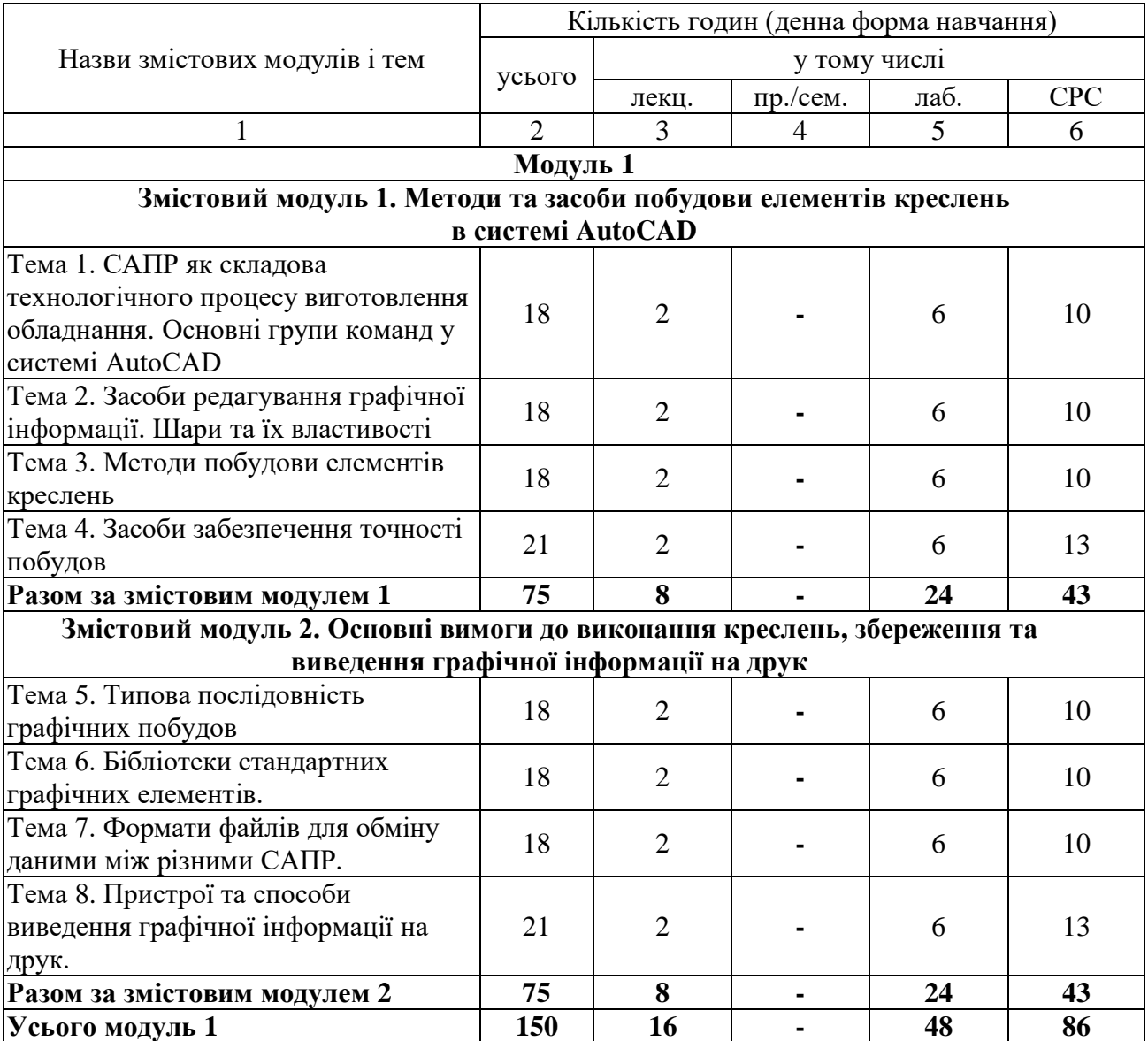

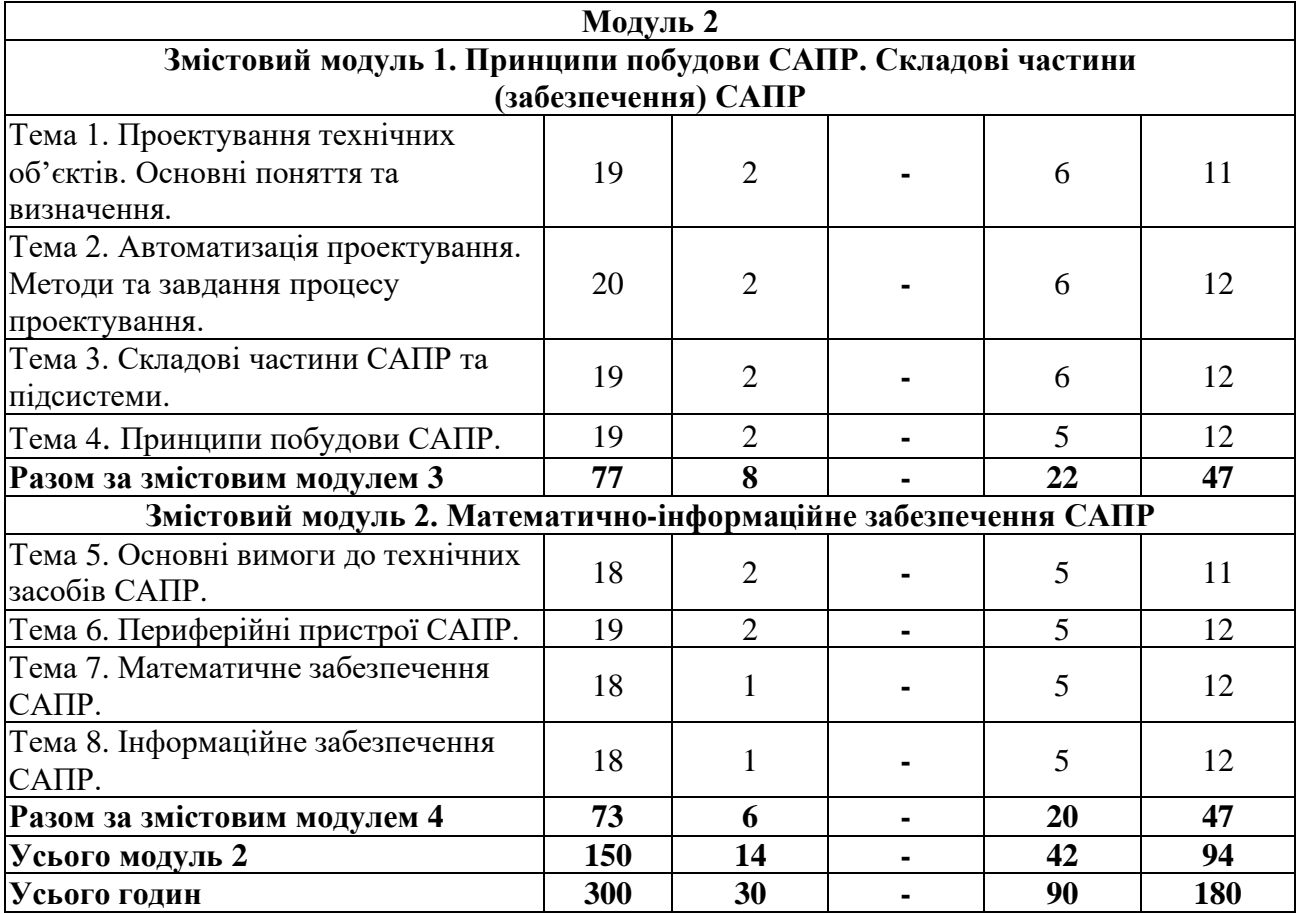

# **4. Теми семінарських/практичних/лабораторних занять**

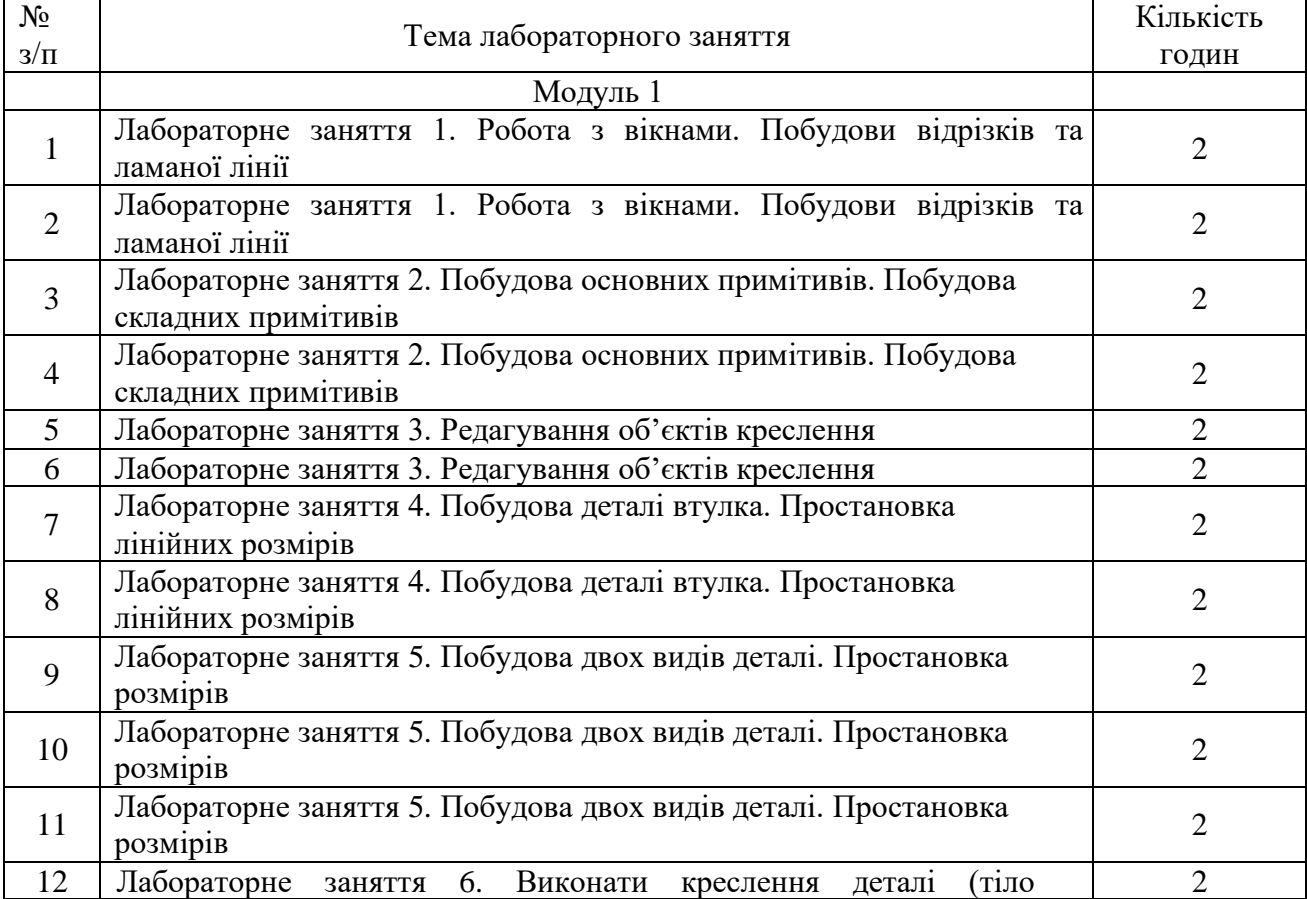

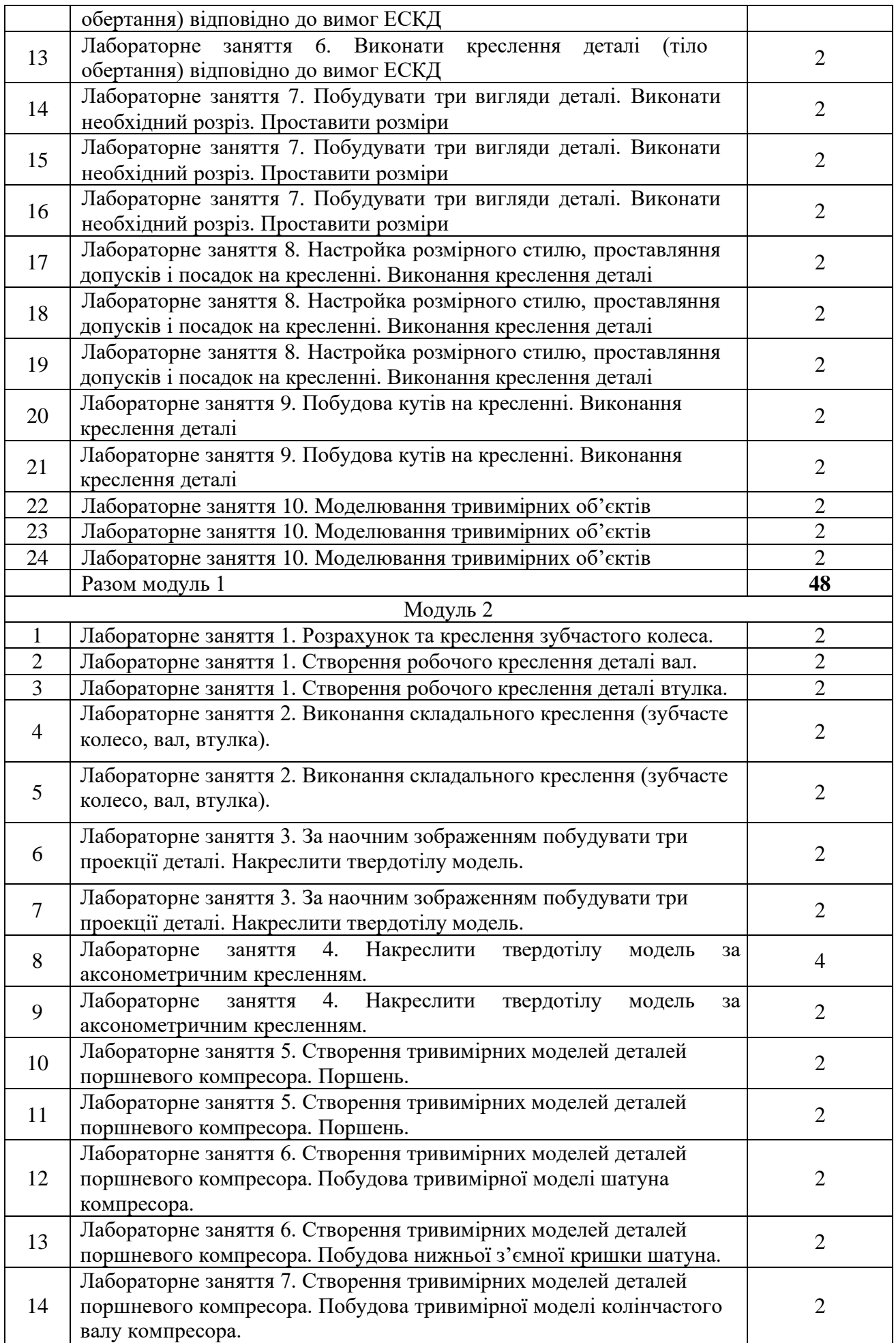

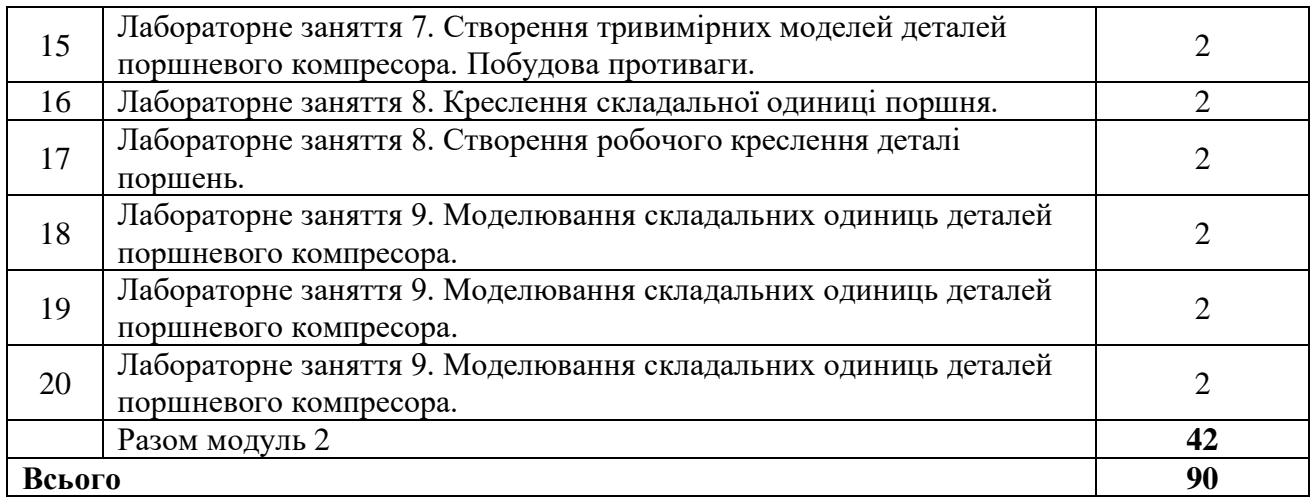

## **5. Розподіл балів, які отримують студенти**

### **- вид контролю: залік**

Відповідно до системи оцінювання знань студентів ДонНУЕТ, рівень сформованості компетентностей студента оцінюються у випадку проведення заліку: впродовж семестру (100 балів).

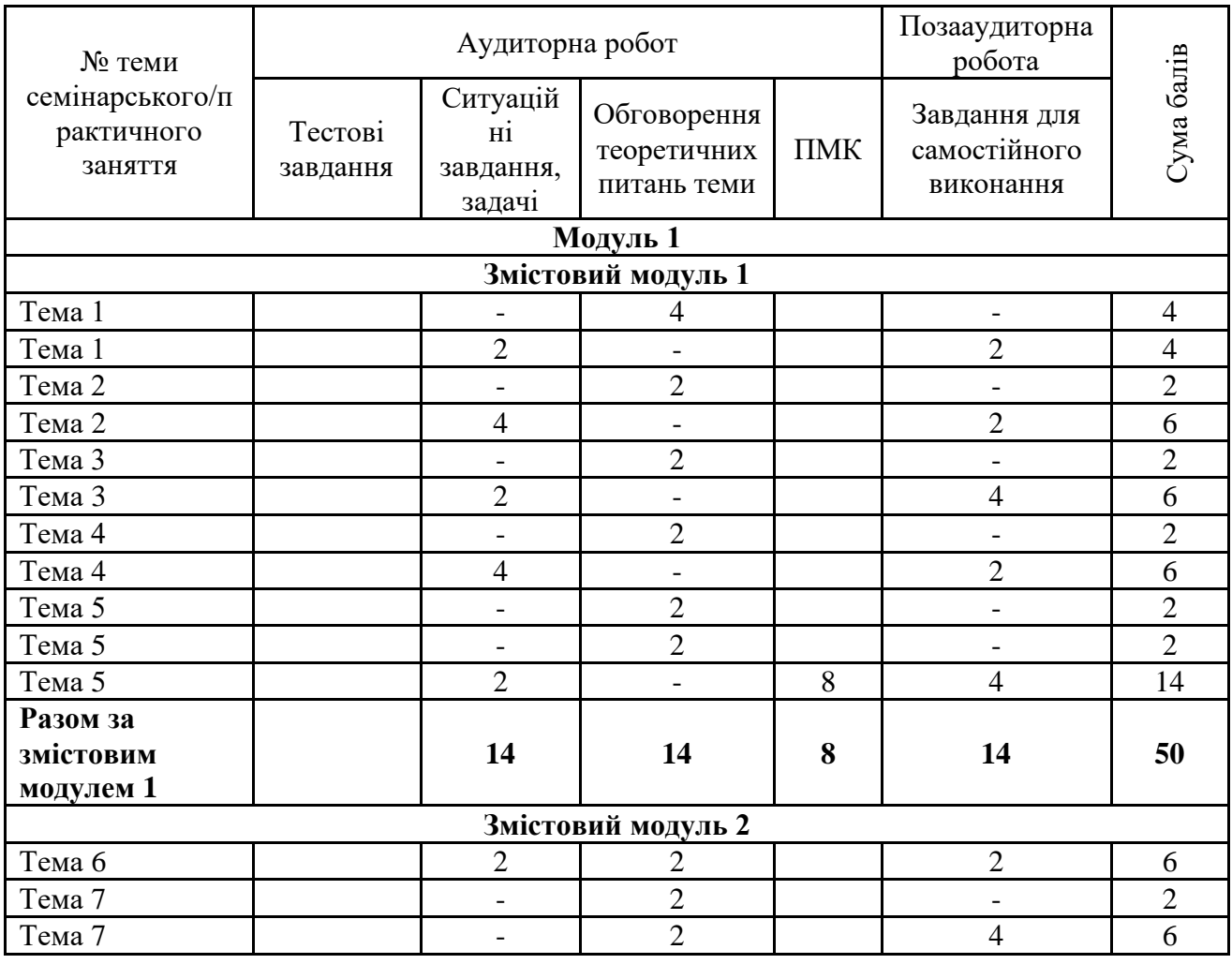

### **Оцінювання студентів протягом семестру (очна форма навчання)**

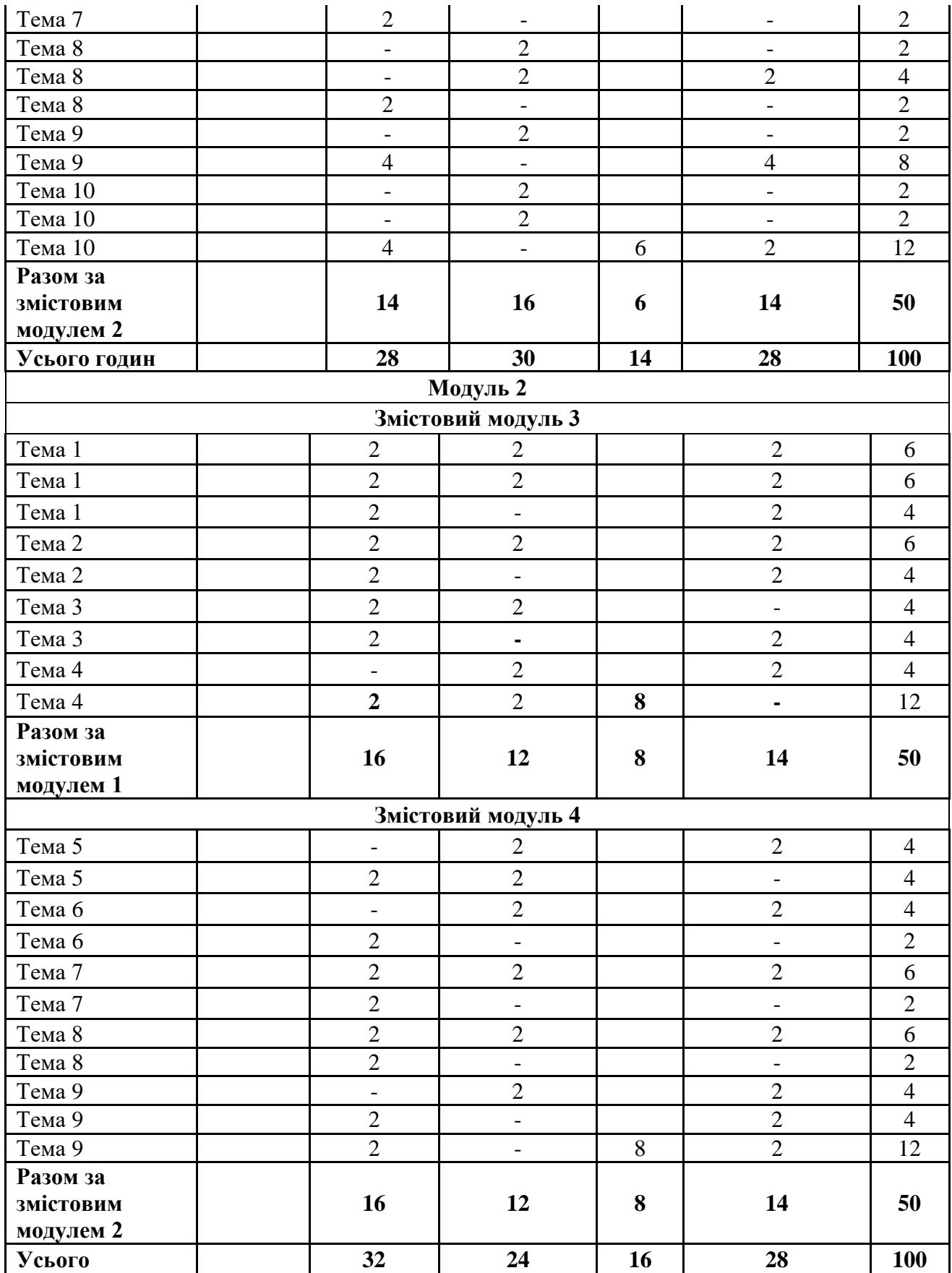

## **Оцінювання студентів протягом семестру (заочна форма навчання)**

Весняний семестр

![](_page_7_Picture_122.jpeg)

### Осінній семестр

![](_page_7_Picture_123.jpeg)

## **Загальне оцінювання результатів вивчення навчальної дисципліни**

![](_page_7_Picture_124.jpeg)